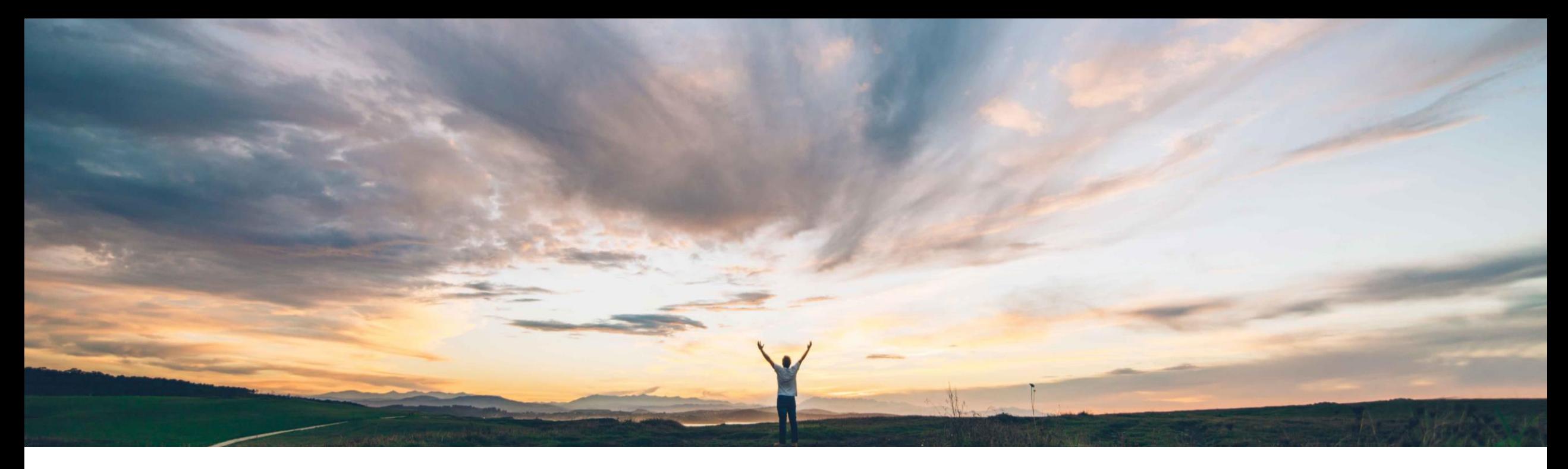

### SAP Ariba

# 機能の概要 **SAP Ariba Mobile** アプリの有効化を無効化

Mark Harris、SAP Ariba 一般提供予定: 2021 年 2 月

CONFIDENTIAL

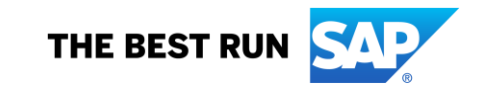

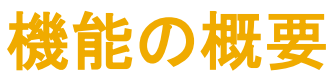

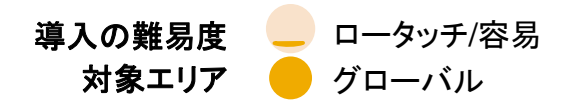

## 説明: **SAP Ariba Mobile** アプリの有効化を無効化

### 今までの課題

#### **SAP Ariba** で問題解決 主なメリット

多くのお客様は、以前の Ariba Mobile アプリの有効化 を無効化してから、新しい SAP Ariba Procurement アプリを展開することを望んで います。現在は、これを行う方法はありません。

影響を受けるレルム内のすべてのユーザーに対して以前 の SAP Ariba Mobile アプリの有効化を無効化する新し いセルフサービスパラメータが提供されます。

お客様は、ユーザーが以前の SAP Ariba Mobile アプリ を有効化するのを制限することができます。この以前のア プリはメンテナンス専用モードであり、将来は非推奨にな る予定です。

### 対象ソリューション

SAP Ariba Buying SAP Ariba Buying and Invoicing SAP Ariba Sourcing SAP Ariba Contracts

関連情報

顧客管理者は、SAP Ariba Mobile アプリの有効化を無 効化する必要がある特定のレルムに対してこの新しいパ ラメータを有効化することができます。パラメータが有効 化されると、そのレルム内のユーザーの [モバイル端末 の有効化] ページに、以前の SAP Ariba Mobile アプリを 有効化するためのオプションが表示されなくなります。

#### 前提条件と制限事項

この新しいパラメータでは、以前のモバイルアプリの新た な有効化のみがオフになります。パラメータがオンになる 前に実行された既存の有効化は無効化されません。

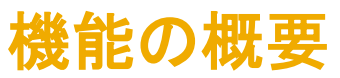

### 説明: **SAP Ariba Mobile** アプリの有効化を無効化

### 機能の詳細情報

- 顧客管理者は、以前の SAP Ariba Mobile アプリを有効化するためのオプションと有効化コードの入力フィールドを Ariba Web ア プリケーションのモバイル端末の有効化ページから削除する新しいセルフサービスパラメータをオンにすることができます。
- この新しいパラメータの名前は *Application.Mobile.DisableSAPAribaMobileAppActivation* です。
- このパラメータの初期値はオフ (いいえ) です。
- 顧客管理者は、パラメータをオンにした後に、再度オフにすることができます。以前の SAP Ariba Mobile アプリを有効化するため のオプションと有効化コードの入力フィールドが再度表示されます。
- パラメータをオンにすると、以前の SAP Ariba Mobile アプリの記載がモバイル端末の有効化ページに表示されなくなります。

# 機能の概要 説明: **SAP Ariba Mobile** アプリの有効化を無効化

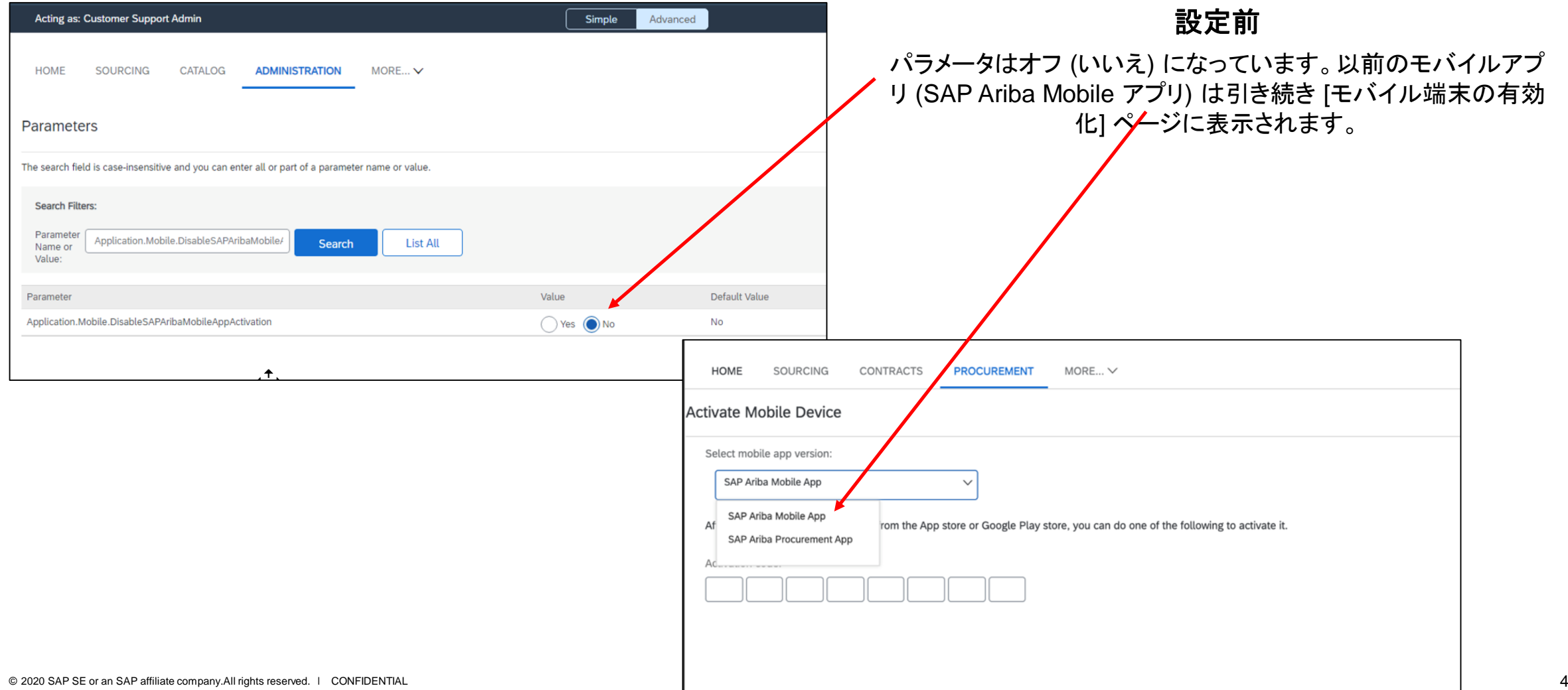

# 機能の概要 説明: **SAP Ariba Mobile** アプリの有効化を無効化

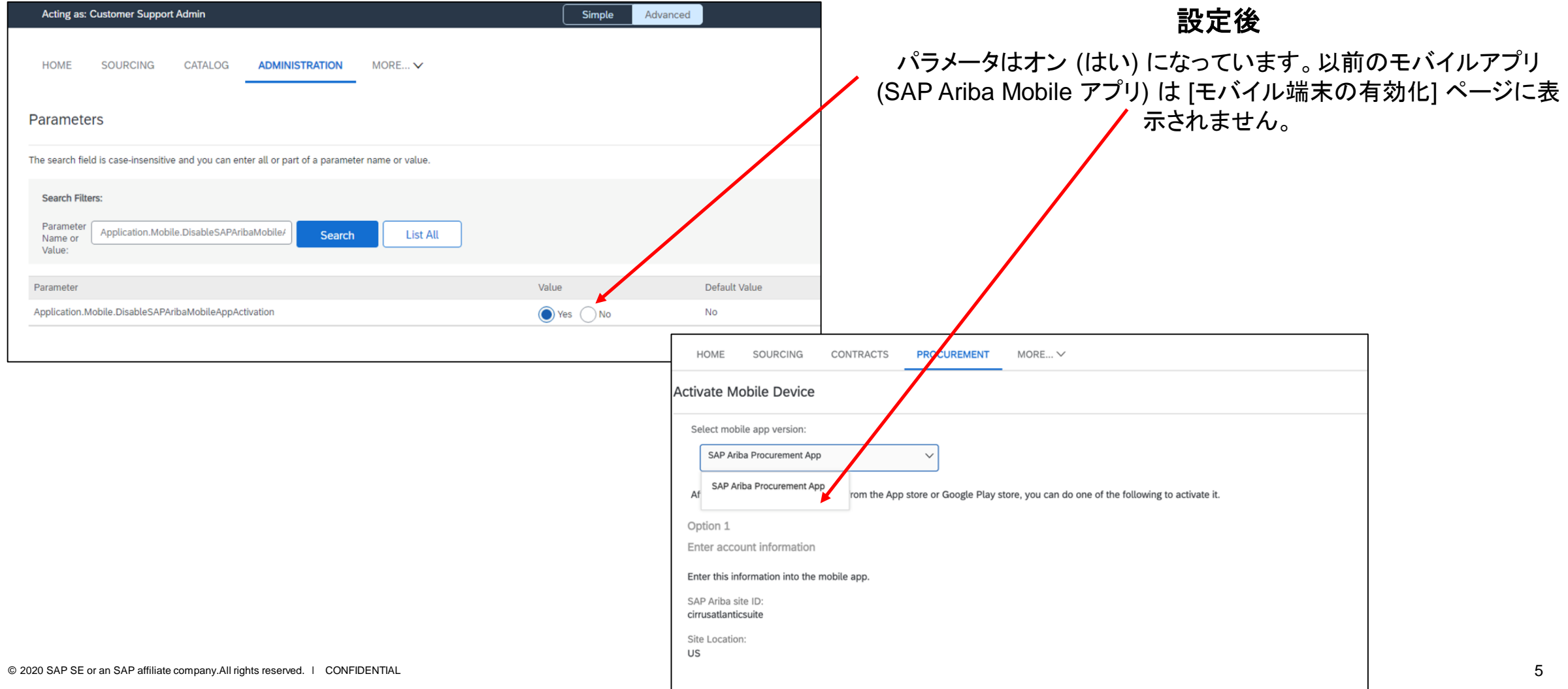